# Explorer 8642hd User Guide

If you ally craving such a referred Explorer 8642hd User Guide ebook that will offer you worth, acquire the totally best seller from us currently from several preferred authors. If you want to witty books, lots of novels, tale, jokes, and more fictions collections are then launched, from best seller to one of the most current released.

You may not be perplexed to enjoy all books collections Explorer 8642hd User Guide that we will categorically offer. It is not just about the costs. Its approximately what you compulsion currently. This Explorer 8642hd User Guide, as one of the most practicing sellers here will entirely be in the midst of the best options to review.

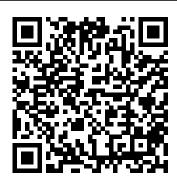

WARNING TO PREVENT FIRE OR ELECTRIC SHOCK. DO NOT EXPOSE ...

available illicoterminals 7 available terminals hd personalvideo recorder 8642 l audio in r video in power select vol- vol+ ch+ ch-guide info exit list Cisco Explorer 8642HDC Manuals | ManualsLib

Open the the corresponding RGB OUT port on the Digital Box 2. On the front of the HD Digital Terminal, press the INFO and GUIDE buttons simultaneously. 3. of your HDTV. Component Cable. Next, go to Step. Coaxial Cable. Next, go to Step. Manuals and User Guides for Cisco 8642HD.

Cisco Explorer 8642HD DVR - 7017062 Cisco Explorer 8642HD DVR. The Cisco®Explorer®8642HD DVR provides high quality video, audio, DVR, and twoway capabilities that cable operators have come to expect. The platform provides faster processing of applications while also supporting bandwidth management objectives. The 8642HD becomes the multimedia service gateway for the home

- sharing and managing video and audio experiences between the television and other home network devices. Cisco Explorer 4640HD, 4642HD, 4650HD, and 4652HD High ...

### Cisco 8642HD Manuals | ManualsLib

You can examine Cisco 8642HD Manuals and User Guides in PDF. View online or download 2 Manuals for Cisco 8642HD. Besides, it 's possible to examine each page of the guide singly by using the scroll bar. This way you ' Il save time on finding the necessary info. Explorer 8642hd User Guide

Re: Nextbox Explorer 8642HD PVR user manual this is about the closest thing to a manual for it. (its the same guide for the 4642 (except for the pvr functions), 8642, 9865) Cisco Explorer 8652HDC User guide manualzilla.com

Same basic DVD player functions: pause, play, rewind, record Storage capacity: New improved capacity of 280 hours of regular TV or 55 hours of HD TV Internal hard drive capacity: 500 GB enhanced storage space and greater storage capacity High-definition digital signal with a maximum resolution of 1080i offering a 16:9 widescreen format Composite (YPbPr) or HDMI outputs RCA, S-Video ...

Explorer 8642hd User Guide

### datacenterdynamics.com

User Guide. Cisco Explorer 8640HD, 8642HD, 8650HD, and 8652HD High-Defi nition DVR Set-Tops. L AUDIO IN R

VIDEO IN. POWER SELECT VOL- VOL+ CH+ CH- GUIDE INFO EXIT LIST. Explorer 8652HD. ii. Notice to Installers. The servicing instructions in this notice are for use by qualifi ed service personnel only. Explorer 8642hd User Guide engineeringstudymaterial.net Cisco Explorer 8642HDC Manuals & User Guides User Manuals, Guides and Specifications for your Cisco Explorer 8642HDC DVR, Set-top boxes. Database contains 2 Cisco Explorer 8642HDC Manuals (available for free online viewing or downloading in PDF): Installation reference manual, Operation & user 's manual.

## **USER GUIDE - IMCTV**

Explorer 8642hd User Guide wonderfully diverse variety of free books, ranging from Advertising to Health to Web Design. Standard memberships (yes, you do have to register in order to download anything but it only takes a minute) are free and allow members to access unlimited eBooks in HTML, but only five books every month in the PDF and TXT formats. Page 3/26 Terminal PVR HD 8642 explorer-8642hd-user-guide 3/13 Downloaded from datacenterdynamics.com.br on October 26, 2020 by guest character in the series, is defined by a life of well-being and flourishing. Chapter two provides an assessment of SpongeBob's best friend, Patrick Star. Practical Linux Programming: Device Drivers, Embedded Systems-Ashfaq A. Khan 2004 Cisco Explorer 8640HD, 8642HD, 8650HD, and 8652HD High ... User Guide Cisco Explorer 4640HD, 4642HD, 4650HD, and 4652HD High-

**Definition Set-Tops SELECT POWER** 

VOL- VOL+ CH+ CH-GUIDE INFO EXIT SETTINGS Explorer 4652HD. ii Notice to Installers The servicing instructions in this notice are for use by qualif ed service personnel only. To reduce the risk of electric Solved: Nextbox Explorer 8642HD PVR user manual - Page 2 ... Cisco Explorer 8640HD, 8642HD, 8650HD, and 8652HD High-De fi nition **DVR Set-Tops Quick Reference Guide L** AUDIO IN R VIDEO IN POWER SELECT VOL- VOL+ CH+ CH-GUIDE INFO EXIT LIST Explorer 8652HD **IMPORTANT SAFETY INSTRUCTIONS** Notice to Installers The servicing instructions in this notice are for use by quali fi ed service personnel only. Cisco 8642HD Manuals and User Guides. DVR, Set-top boxes ... User Guide Cisco Explorer 8640HDC, 8642HDC, 8650HDC, and 8652HDC High-Definition DVR Set-Tops with Multi-Stream CableCARD Interface Explorer 8652HDC CH+ VOL- VOL+ POWER SELECT CH-GUIDE INFO EXIT LIST L AUDIO IN R VIDEO IN Notice to Installers The servicing instructions in this notice are for use by gualified service personnel only. Mafia3PcReview Charter DVR Box Explorer 8640HDC2 Cisco Scientific Atlanta SSD Install Upgrade Vintage Rogers Scientific

Atlanta Explorer 8300 Teardown! <u>S02E18</u> -<u>How to Map Network Drives on Microsoft</u> <u>Intune Devices - (I.T) Enregistreur illico 4K</u> <u>Ultra HD - Entrevue avec Jean-Pierre</u> <u>L é vesque Gauvin (Vid é otron)</u> How to Connect an Antenna or Cable to Your HDTV For Dummies <u>The Cisco Explorer 8642HDC</u> <u>Set top box On MoCA Infrastructure.</u> Time Warner Cable Charter and Spectrum cable boxes modem and equipment reviewed <del>Digital</del> <del>converter box unbox and setup video</del> CRMLS and IDX: A Video Guide How to Use Data Set Explorer with Fisher ValveLink Mobile Softwarea Cable box to a Television or Computer Managing Favorites With The Spectrum App Cable without the cable box! How to Connect Cable Box to TV using HDMI Cable box Destruction Goodbye Cable, Welcome Back, Broadcast TV How to Connect a Cable box to a Television or Computer Monitor How to set up Samsung screen as a Crestron Connected device How to watch digital channels without cable TV or satellite for FREE? How to Transfer Recordings from your DVR to USB Memory Stick Cablevision 8300 Box Diganostic How to set up Bluetooth pairing on EVOLVE Mode. (Sci Atl) Stratus Holiday Auto-Attendant 30MAdd Factory Navigation to SYNC 3 | 20+ How to adjust the volume level of your Cisco Explorer 8642HD cable box (Videotron) The key features of the AVerMedia AVerVision **CP300 Document Camera** 

How to set up Bluetooth pairing on EVOLVE 30MAdd Factory Navigation to SYNC 3 | 20+ Explorer Wow Explorer Cable System does an Upgrade (Never Seen Before) |

Tech/Mechanical Video How to Reset your Shaw Digital Cable Box to fix an issue | Shaw Support Le guide horaire r é invent é Mafia3PcReview Charter DVR Box Explorer 8640HDC2 Cisco Scientific Atlanta SSD Install Upgrade Vintage Rogers Scientific Atlanta Explorer 8300 Teardown! S02E18 -How to Map Network Drives on Microsoft Intune Devices - (I.T) Enregistreur illico 4K Ultra HD - Entrevue avec Jean-Pierre L é vesque Gauvin (Vid é otron) How to Connect an Antenna or Cable to Your HDTV For Dummies The Cisco Explorer 8642HDC Set top box On MoCA Infrastructure. Time Warner Cable Charter and Spectrum cable boxes modem and equipment reviewed Digital converter box unbox and setup video CRMLS and IDX: A Video Guide How to Use Data Set Explorer with Fisher ValveLink Mobile Software Managing Favorites With The Spectrum App Cable without the cable box! How to Connect Cable Box to TV using HDMI Cable box Destruction Goodbye Cable, Welcome Back, Broadcast TV How to Connect

Monitor How to set up Samsung screen as a Crestron Connected device How to watch digital channels without cable TV or satellite for FREE? How to Transfer Recordings from your **DVR to USB Memory Stick** Cablevision 8300 Box Diganostic Mode. (Sci Atl) Stratus Holiday Auto-Attendant How to adjust the volume level of your Cisco Explorer 8642HD cable box (Videotron) The key features of the AVerMedia **AVerVision CP300 Document Camera** Explorer Wow Explorer Cable System does an Upgrade (Never Seen Before) | Tech/Mechanical Video How to Reset your Shaw Digital Cable Box to fix an issue | Shaw Support Le guide horaire r é invent é Cisco Explorer 8642HDC Manuals and User Guides, DVR, Set ...

We have 3 Cisco Explorer 8642HDC manuals available for free PDF download: User Manual. Installation Reference Manual Cisco Explorer 8642HDC User Manual (28 pages) High-Definition DVR Set-Tops with Multi-Stream CableCARD Interface

Cisco 8642HD Pdf User Manuals. View online or download Cisco 8642HD User Manual